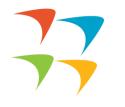

### Consultant Management System at Asian Development Bank

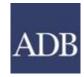

INTERNAL. This information is accessible to ADB Management and staff. It may be shared outside ADB with appropriate permission.

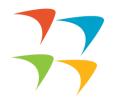

### What is the Consultant Management System

Answer is simple its ADB's online platform for consultants

Access to the system is gained by typing a registered email address and password.

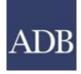

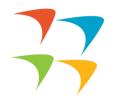

To apply for any consultancy opportunity at ADB, you must have a CMS account. When you go to the main page of http://cms.adb.org/ you would be prompted for registering as a new user. You would find these options to choose from. Please go through the criteria mentioned in this category and see that you meet them.

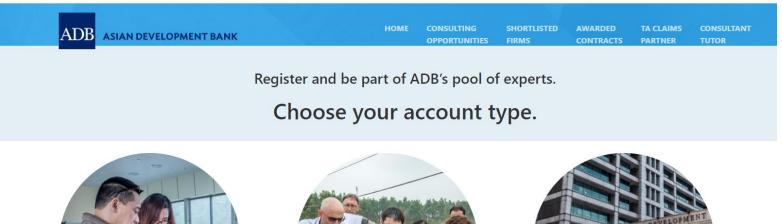

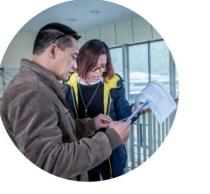

Individual Consultants All Individual Consultants must:

• Be a citizen of an ADB member country\*

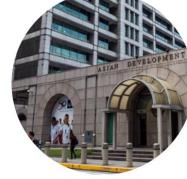

**Executing Agencies** 

Executing Agencies (EAs) are government or nongovernment agencies that work with ADB to

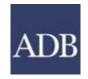

INTERNAL. This information is accessible to ADB Management and staff. It may be shared outside ADB with appropriate permission.

• Be legal entities that have the capacity to

**Consulting Firms** 

All Consulting Firms must:

# When you choose consulting firms hyperlink you will be prompted to the next page, where you would be promoted to fill the registration form.

| ADB Consultant Management System                                                                                                    |                                                          |                                                                                                    |
|----------------------------------------------------------------------------------------------------|----------------------------------------------------------|----------------------------------------------------------------------------------------------------|
| Q                                                                                                    |                                                          |                                                                                                    |
| Basic Information<br>Simplified Registration                                                                                                    |                                                          | Attachments and Certification                                                                                                    |
| Indicates required field NOTE: Complete the registration within 15 minutes to avoid losing data                                                                                              | . Please review this form and assemble needed informatio | on prior to filling in the registration.                                                                                                    |
| Important<br>By providing your consulting entity's details, you are agreeing to the <u>ADB Anticorruption Policy</u> . To learn more on how to register, download                            |                                                          | Use. You are also certifying that the information is accurate and true to the best of your knowledge. Misrepresentations may lead to sanctions under the                  |
| If you know your consulting entity is a registered CMS consultant but supporting documents (i.e., certification of incorporation/registration, $% \left( {{{\rm{CMS}}} \right) = 0} \right)$ |                                                          | your firm name and other details to cmsregister@adb.org. Please refrain from creating a new CMS account in this case. In your request, please attach                      |
| To know more about the eligibility criteria click on this icon: 🧴                                                                                                    | 0                                                        |                                                                                                    |
| * Firm/Organization Name                                                                                                    |                                                          |                                                                                                    |
| * Overall Narrative Description of the Firm/Organization                                                                                                    |                                                          |                                                                                                    |
| Please limit 1                                                                                                    | to 500 words.                                            |                                                                                                    |
| Firm/Organization Information                                                                                                    |                                                          |                                                                                                    |
| By providing the incorporation/registration details below, you are agre<br>allowed to express interest in opportunities open to non-member cour                                              | ntries defined as part of project requirements.          | ADB's request. If the Country of Incorporation/Registration you have selected below is not among the list of ADB member countries then you are only                       |
|                                                                                                    | * Country of Incorporation/Registration                  | If your organization is incorporated in one country and registered to do business in one or more countries, the information ADB requires is the country of incorporation. |
|                                                                                                    | * Year of Incorporation/Registration                     |                                                                                                    |
|                                                                                                    | Incorporation Document or Registration Number            |                                                                                                    |
| Number of pro                                                                                                    | jects completed from year of incorporation/registration  |                                                                                                    |
|                                                                                                    | * Type of Organization                                   | ✓ O International O National                                                                                                    |
|                                                                                                    | * Number of permanent full-time professional staff       |                                                                                                    |
|                                                                                                    | * Has your organization ever been engaged by ADB?        | O Yes O No                                                                                                    |
| * Is vour orda                                                                                                    | nization a government-owned enterprise or institution?   |                                                                                                    |

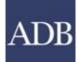

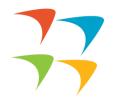

Once you are registered you will get something like this!! You need to log-in with your credentials.

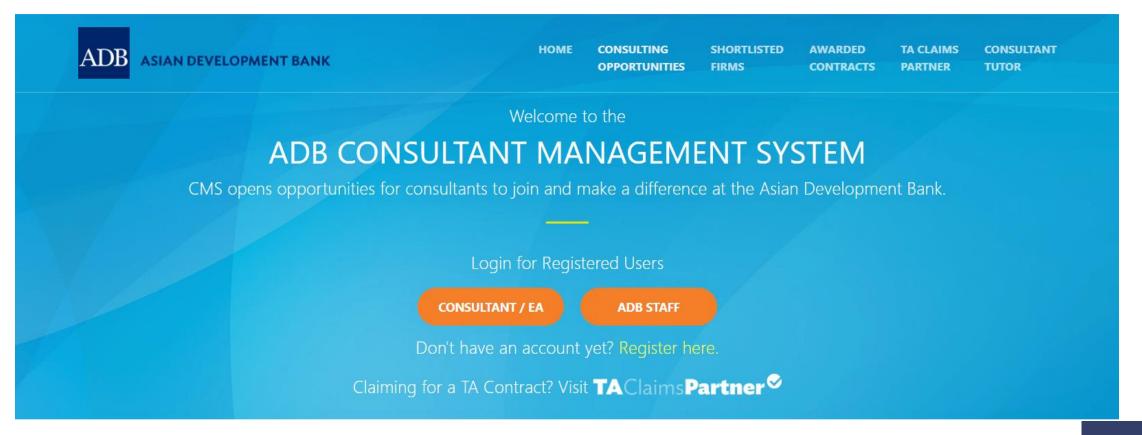

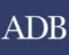

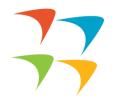

## Important Links

https://www.adb.org/documents/using-consultant-management-system-cmsquick-reference-guides-individuals-firms

#### **Consulting firm basics and registration**

- •CMS basics
- Login assistance (user guide on resetting passwords)
- •Login assistance (video guide)
- •Registration of consulting firms
- •Managing consulting firm profiles
- •Affiliating an individual consultant to a firm
- •Searching and viewing of signifying company contracts and technical assistance-related information

**Opportunities, submitting expressions of interest (EOIs) and accepting offers** 

•Searching opportunities and submitting EOIs

•<u>Checking the status of the EOI</u>

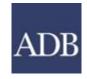

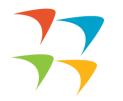

#### **Requests for proposals (RFP) and negotiating contracts**

- •Read this First! Tips for responding to RFPs
- •Responding to request for proposals
- Creating technical proposals
- •Creating financial proposals
- •Sending clarification and submitting proposals
- Negotiating contracts for consultants

### Responding to Requests for Proposals and Submitting Proposals

There is a 14 min. video one can go which explains these steps!!

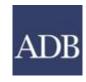

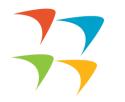

#### How to submit an Expression of Interest (EOI) for a consulting assignment?

- □ Refer to specific instructions in the specific Consulting Services Recruitment Notice.
- □ If the notice requires you to answer additional questions relevant to the assignment, you must comply with this requirement. If not, your EOI will be immediately disqualified.
- For consulting service contracts administered by ADB (technical assistance and staff consultancy assignments), ADB's <u>Consultant Management System (CMS)</u> is used for submitting all EOIs. You must have completed your CMS registration in order to submit an EOI.
- For consulting service contracts financed under ADB loans administered by executing agencies (EA) of the borrower, EOIs shall be submitted as directed in the Consulting Services Recruitment Notice. While the electronic submission of EOIs is a default option, some EAs may request submission of EOIs through other means (e.g. paper copy accompanied with support documentation).

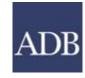

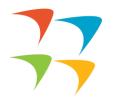

China (16)
Cook Islands (1)
Fiji (3)
Georgia (6)
India (20)

Indonesia (24)

#### **Current Opportunities at GIFT under the Project**

#### Consulting Services Recruitment Notices (CSRN)

CSRN provides detailed information on the consulting services required for ADB-financed or administered projects, including terms of reference. Filter on specific advertisements of interest by ticking the appropriate checkboxes or by entering keywords to search by expertise.

| Refine by Clear All                                                    | Search by Expertise                                                                                                    | Go                                                                                                    |                    |                               |             |                              |           |
|------------------------------------------------------------------------|----------------------------------------------------------------------------------------------------|----------------------------------------------------------------------------------------------------|--------------------|-------------------------------|-------------|------------------------------|-----------|
| COVID-19 Related Assignment                                            | Project                                                                                                    | Expertise                                                                                                    | Consultant<br>Type | Engagement<br>Period (Months) | Published   | Deadline (Manila local time) | View CSRN |
| □ No (159)                                                             | LOAN-4437 IND: Promoting Research and Innovation through Development of<br>Fintech Institute at Gujarat International Finance Tec-City ProjectCS 03<br>Selection of Training, Incubation and Research Partner (56039-001)                  | Institute Partner, Incubation, Research and<br>Development                                                                                                    | Firm               | 60                            | 16-Mar-2024 | 18-May-2024<br>11:59 PM      |           |
| Consultant Type                                                        | LOAN-4437 IND: Promoting Research and Innovation through Development of<br>Fintech Institute at Gujarat International Finance Tec-City Project - CS02<br>Selection of Incubation and Acceleration Partner (56039-001)                      | Incubation Partner, Accelerator Partner, Fintech                                                                                                    | Firm               | 60                            | 17-Mar-2024 | 17-May-2024<br>11:59 PM      |           |
| Individual (145)                                                       | TA-10279 IND: Strengthening Domestic Resource Mobilization and Public<br>Financial Management - Knowledge work on development vision and<br>strengthening public finance management in Jharkhand (57235-001)                               | Economic Vision, Public Finance Management<br>(PFM) and Domestic Resource Mobilization<br>(DRM)                                                                                          | Firm               | 8                             | 16-Apr-2024 | 07-May-2024<br>04:00 PM      |           |
| Den to Member Countries Only (197) Open to Member Countries Only (197) | TA-6766 IND: Inclusive, Resilient, and Sustainable Housing for Urban Poor<br>Sector Project in Tamil Nadu - Consultancy Assignment for Operation and<br>Maintenance Support of Affordable Housing Assets in Tamil Nadu (53067-004)         | Procurement Management                                                                                                    | Firm               | 12                            | 16-Mar-2024 | 30-Apr-2024<br>11:59 PM      |           |
| Non-Member Countries Allowed (0)                                       | LOAN 57230-001 IND: Sikkim Integrated Urban Development Project -<br>PMDSC/CS01 Project Management and Design Supervision Consultant (PMDSC)                                                                                               | Urban Infrastructure                                                                                                    | Firm               | 60                            | 15-Mar-2024 | 29-Apr-2024<br>11:59 PM      |           |
| <u> Engagement Period</u>                                              | LOAN 57262-001 IND: Assam Urban Sector Development Project -<br>AUSDP/CMS/01 Project Management and Supervision Consultants (PMSC)                                                                                                    | Project Management and Supervision<br>Consultants (PMSC)                                                                                                    | Firm               | 60                            | 14-Mar-2024 | 27-Apr-2024<br>11:59 PM      |           |
| Less than 3 months (4) 3 months to 1 year (138) More than 1 year (55)  | LOAN 57213-001 IND: Sustainable, Inclusive, and Climate Resilient Tourism<br>Development at Tehri Lake Area - CS1 Preparation of a tourism master plan for<br>sustainable, inclusive, and climate-resilient tourism at the tehri lake area | Preparation of Tourism Master Plan                                                                                                    | Firm               | 18                            | 12-Mar-2024 | 25-Apr-2024<br>11:59 PM      |           |
| Country<br>Celect All   Select None                                    | LOAN 46166-003 IND: Supporting Human Capital Development in Meghalaya<br>(Phase 2) - CS-01 PROJECT MANAGEMENT CONSULTING FIRM                                                                                                    | Project Management, Procurement, Financial<br>Management and Project Accounting,<br>Safeguard, Education, gender equality and<br>social inclusion, Skill Development TVET,<br>Monitoring | Firm               | 60                            | 12-Mar-2024 | 25-Apr-2024<br>11:59 PM      | <b>I</b>  |
| Definition Brunei Darussalam (1)                                       | TA-10116 IND: 1C - TOD Cell for MOHUA Support - 1C - TOD Cell for MOHUA<br>Support (56090-001)                                                                                                    | urban planning                                                                                                    | Firm               | 24                            | 10-Apr-2024 | 24-Apr-2024<br>11:59 PM      |           |
| Cambodia (8)                                                           |                                                                                                    |                                                                                                    |                    |                               |             |                              |           |

| n<br><b>usiness</b> line.<br>romar- макон 16 - 2006                                                                                                    |                                                                                                    |                                                                                                    |                                                                                                    |                                                                                                    |                                                                                                    | new                                                                                                    | vs · bl · 9                                                                                                    |
|----------------------------------------------------------------------------------------------------|----------------------------------------------------------------------------------------------------|----------------------------------------------------------------------------------------------------|----------------------------------------------------------------------------------------------------|----------------------------------------------------------------------------------------------------|----------------------------------------------------------------------------------------------------|----------------------------------------------------------------------------------------------------|----------------------------------------------------------------------------------------------------|
| UCICILY.<br>The second second se | <section-header>to \$41.4</section-header>                                                                                                    | exports for the second second                                                                                                    | Scal's high                                                                                                    | <text><text><text><text><text></text></text></text></text></text>                                                                                                    | <section-header><section-header><section-header><text><text><text><text></text></text></text></text></section-header></section-header></section-header>                                                                                                    | to stay app<br>commission                                                                                                    | <text><text><text></text></text></text>                                                                                                    |
| A second second    | Administ Low<br>Into Cell<br>Ayer also the withdussed if<br>Gold restrictions in China,<br>the county that increased leave<br>on bying first the Ida, Nashry<br>on bying the Child, Nashry<br>on bying the Child, Nashry<br>on bying the Child, Nashry<br>on bying the Child<br>(April - February) of IY24,<br>with Child<br>the Mighten Serie Hypert I<br>the Highen-Serie Hypert I<br>of the accel Hybert I<br>excepted to China shoul at | 42.71 mL in the 11M period of<br>1724, India's expant of fram<br>results of the second of the second<br>results of the second second second<br>control of the second second second<br>results of the second second second<br>material second second second second<br>in the second second second second<br>ingletic theory, and of the second second<br>second second second second second<br>second second second second second second<br>second second second second second<br>second second second second second<br>second second second second second<br>second second second second second<br>second second second second second second<br>second second second second second second<br>second second second second second second second<br>second second second second second second<br>second second second second second second second<br>second second second second second second second<br>second second second second second second second<br>second second second second second second second second<br>second second second second second second second<br>second second second second second second second second<br>second second second second second second second<br>second second second second second second second second second<br>second second second second second second second second second<br>second second second second second second second | BIG MARKET, Over the last set<br>rules requerts were to China, da<br>Bigliait Jaho ware.<br>13.79 mg/. It mass to 300 mg/<br>reg/.201 mg/.201 mg/.201 mg/<br>reg/.201 mg/.201 mg/.201 | erypen, anoud El per cen el                                                                                                    | Apart from China, scene of<br>the idea countries to soliday<br>in search results to soliday<br>on search results and soliday<br>were Malaysia and kalonanic<br>tappet to Work Asian antison<br>the Scault about, Storte and<br>The Scault about, Storte and<br>The Scault about, Storte and<br>The Scault about, Storte and<br>The Scault about to so search<br>origination of the Stort to so scatter<br>search and the Stort too soliday<br>of the Storte About the Stort too<br>Scault on the Stort too soliday<br>of the Storte About the Stort too<br>social to solid yook of the Stort<br>Scault on the Stort Stort Stort<br>Scault on the Stort Stort Stort<br>Scault on the Stort Stort Stort<br>Research Stort Stort Stort Stort<br>Stort Stort Stort Stort Stort Stort<br>Stort Stort Stort Stort Stort Stort<br>Stort Stort Stort Stort Stort<br>Stort Stort Stort Stort Stort Stort<br>Stort Stort Stort Stort Stort Stort<br>Stort Stort Stort Stort Stort Stort<br>Stort Stort Stort Stort Stort Stort<br>Stort Stort Stort Stort Stort Stort<br>Stort Stort Stort Stort Stort Stort<br>Stort Stort Stort Stort Stort Stort<br>Stort Stort Stort Stort Stort Stort<br>Stort Stort Stort Stort Stort Stort<br>Stort Stort Stort Stort Stort Stort<br>Stort Stort Stort Stort Stort Stort Stort Stort<br>Stort Stort Stort Stort Stort Stort Stort Stort Stort<br>Stort Stort Stort Stort Stort Stort Stort Stort Stort Stort<br>Stort Stort Stort Stort Stort Stort Stort Stort Stort<br>Stort Stort Stort Stort Stort Stort Stort Stort Stort Stort<br>Stort Stort | ies, particularly secondary<br>ineer subsects have been savic<br>generaticalisons encodern.<br>COLLECTOR INFORMATION South<br>Market to be those to be the<br>backware by being the same that<br>the same to be the same that<br>the same that the same that the<br>part of lens one way have<br>have the same back and the<br>save the same that the<br>save that the same that<br>the same that the same that<br>the same that the same that<br>the same that the same that<br>the same that the same that<br>the same that the same that<br>the same that the same that the<br>same the same that the same that<br>the same that the same that the<br>same the same that the same that the<br>same that the same that the same that the<br>same the same that the same that the<br>same that the same that the same that the<br>same that the same that the same that the<br>same that the same that the same that the same that the<br>same that the same that the same that the same that the<br>same that the same that the same that the same that the<br>same that the same that the same that the same that the<br>same that the same that the same that the same that the<br>same that the same that the same that the same that the<br>same that the same that the same that the same that the<br>same that the same that the same that the same that the same that the<br>same that the same that the same that tha | grade, around Stiper certiling<br>annuar. And, these haves on<br>"In the mitigg of ca-<br>lamps are generated to the<br>net of Sti-10 per certification<br>net of St-10 per certification<br>to an infrase. Passes are keep<br>lead to certoiconsecral has<br>inter able impacts hang per<br>deduction that around person<br>out," he capital and<br>the static answer of the<br>static static Minister<br>urches, here a queite Minister<br>urches here a queite Minister<br>urches the a queite Minister<br>urches the a queite Minister<br>urches the a queite Minister<br>urches the a queite Minister<br>urches the a queite Minister<br>urches the a queite Minister<br>urches the a queite Minister<br>urches the a queite Minister<br>urches the a queite Minister<br>urches the a queite minister of the<br>urches the a queite minister of the statistics. |
|                                                                                                    | ent Directo<br>Kavitha in D                                                                                                    |                                                                                                    |                                                                                                    | The Hindu Gro<br>awards at WAN<br>Media South As                                                                                                    | V-IFRA Digital                                                                                                    | Electoral bonds<br>calls for SC pro                                                                                                    | be against BJP                                                                                                    |
| Correstant<br>invited<br>dig months of speculation,<br>E inforcement: Directorate<br>Directorate of Bhars<br>Li and daughter of Bhars<br>berg Samding and a control<br>ther Samdin Provident<br>Mit existing maker the provident<br>Mit existing maker the provident<br>Mit existing maker the provident<br>Mit existing maker the minipart<br>and the and interpretion of<br>P BIS Index at her Binipart<br>P BIS Index at her Binipart                                                                                                    | Realistic train, France Co.                                                                                                    | the Mathematican Constraints                                                                                                    | family members, the ED efficient were reportedly taking<br>atoma to relate the second second se              | Ore forme<br>Orene<br>The Hinds Group baged six<br>avaels for its compared<br>and its website of the VLA-<br>IFRA Digital Media works<br>that the Arabit of Chem-<br>theritation and the Chem-<br>then its matter of the<br>therit in andiress engage-<br>ment and bench mattived<br>there its matters engages<br>ment and bench mattived. | Sold LOCACY<br>does not placed walking<br>tourn in hults. Maake do<br>themain angel, an andio-<br>visual does as part of the<br>strapping an activity of the<br>strapping and the system<br>time of the strapping and the<br>system and the strapping and<br>strapping and the strapping<br>feast we shive under the answer-<br>time of the strapping and the strapping<br>of the system and the strapping<br>the strapping and the strapping and<br>strapping and the strapping and the strapping<br>the strapping and the strapping and the strapping<br>the strapping and the strapping and the strapping<br>the strapping and the strapping and the strapping<br>the strapping and the strapping and the strapping<br>the strapping and the strapping and the strapping and the<br>strapping and the strapping and the strapping and the<br>strapping and the strapping and the strapping and the<br>strapping and the strapping and the strapping and the<br>strapping and the strapping and the strapping and the<br>strapping and the strapping and the strapping and the<br>strapping and the strapping and the strapping and the<br>strapping and the strapping and the strapping and the<br>strapping and the strapping and the strapping and the<br>strapping and the strapping and the strapping and the<br>strapping and the strapping and the strapping and the strapping and the strapping and the<br>strapping and the strapping and the strapping and t                           | The charges on Friday de-<br>manded is high-level pools<br>the Congress on Friday de-<br>manded is high-level pools<br>guarant the reling IDF and<br>fevering of its basis accounts<br>of alloged corruptions in the<br>determit hundi scheme, as it<br>determines the scheme of the<br>electron the scheme of the<br>charge of the scheme.<br>The opposite these bonds.<br>The opposite these is bonds<br>wormy taxing? of the life<br>'corrupt taxing' of the life<br>'corrupt taxing' of the life scheme.                                                                                                    | clear We derstand as indu-<br>pendent coupier at the<br>highest levels and the freez<br>of 80 Fb what account<br>suit the truth courses out.<br>The advert sector of the truth<br>the data released by the Stat<br>port needy 50 per c-rest of the<br>stat a dectorab boots market<br>port needy 50 per c-rest of the<br>stat a dectorab boots market<br>port needy 50 per c-rest of the<br>stat a dectorab boots market<br>port of the funds.<br>"There are some you full per<br>c-rest of the funds."<br>"There are some you full be<br>doorset. Who is not have boots<br>doorset. Who is not have boots<br>of the funds."                                                                                                    |

OLITICAL FALLOUT

-

TO ADVERTIS

N SELVA KL

Shipping Ministry approves ₹645-crore worth waterway projects in Assam

000

Our Bureau tare Defe

CM (TITLE)

<text><text><text>

| with an invest-                   | GIFT LIMITED (GIFTCL)                                                                                                    |                                                                                                    |                                        |                                   |                                          |  |  |  |  |
|-----------------------------------|----------------------------------------------------------------------------------------------------|----------------------------------------------------------------------------------------------------|----------------------------------------|-----------------------------------|------------------------------------------|--|--|--|--|
| rough Hooghly-<br>ed Ltd at Panda | Request for Expression of Interest for Selection of Partner for<br>Promoting Received Innovation Drough Development of Federal Interest Interest COPT, Guparat                                                                                                    |                                                                                                    |                                        |                                   |                                          |  |  |  |  |
| ERTISE                            | supported project for establishment of international Enterth Institute to RE paper in the provision of multiclassificiary<br>and barwing integrated with higher education, conduct applied MAC and raise data feed to service inductive of focus<br>and international enterties (conduct integrated listicate of Carl Carl Carl and Machine Carl Carl Carl Carl Carl |                                                                                                    |                                        |                                   |                                          |  |  |  |  |
| CONTACT                           |                                                                                                    | Name of Assignment                                                                                                    | Online availability of EOI<br>Document | Fre Proposal<br>Meeting           | Last Date of Online<br>Submission of EOI |  |  |  |  |
| A KUMAR                           |                                                                                                    | ction of Incubation and Acceleration Partner                                                                                                    | 15th March 2024 to 19th<br>April 2024  | 88th April 2024 at:<br>15:00 Hirs | 19th April 2024                          |  |  |  |  |
|                                   | Partner                                                                                                    | ection of Training, incubation and Research                                                                                                    | April 2024                             | 09th April 2024<br>At 15:0014rs   | 20th April 2024                          |  |  |  |  |
| 0350726<br>(thehindu.co.is        | Amain/fcten.ad                                                                                                    | The interested Consultance, firms may submit ther ICI online at ADI Consulting Services Rescribered Herce (CSR4) which<br>and the interested Consultance, there is a submit of the interest of the interest of t |                                        |                                   |                                          |  |  |  |  |
| isinessline.                      | Gajard International Finance Roc City Company Limited (EFFCL)<br>1993 Intelling 16-184, Black 49, Zhren DA, Oyan Marg, GPT City, Copent, INDA 74-582355.<br>Tel., 491 79 14 1781 (On Final Contracting/Bagaratas, CHUD31 (0002) 00121001210012001                                                                                                    |                                                                                                    |                                        |                                   |                                          |  |  |  |  |
| -                                 |                                                                                                    |                                                                                                    |                                        |                                   |                                          |  |  |  |  |

9

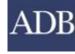

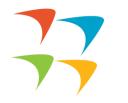

## Hope this helps ③

## **Thank You**

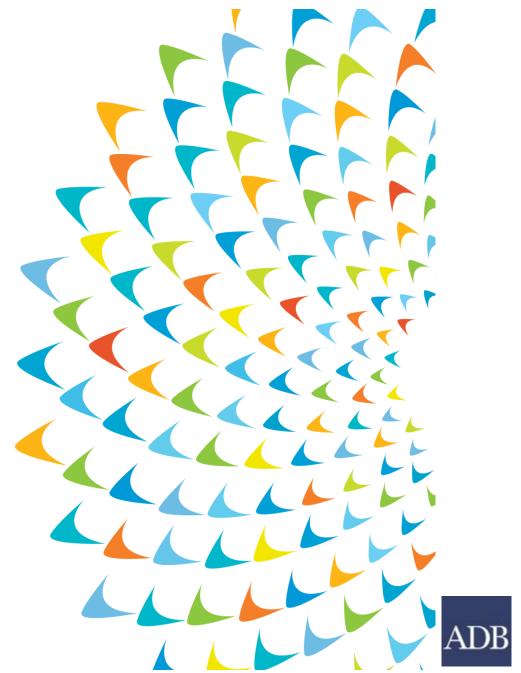

INTERNAL. This information is accessible to ADB Management and staff. It may be shared outside ADB with appropriate permission.